## BRAUN

# LEOS **INTERAKTIVES BENUTZERHANDBUCH**

## Braun Audio | LE03

INTERAKTIVES BENUTZERHANDBUCH

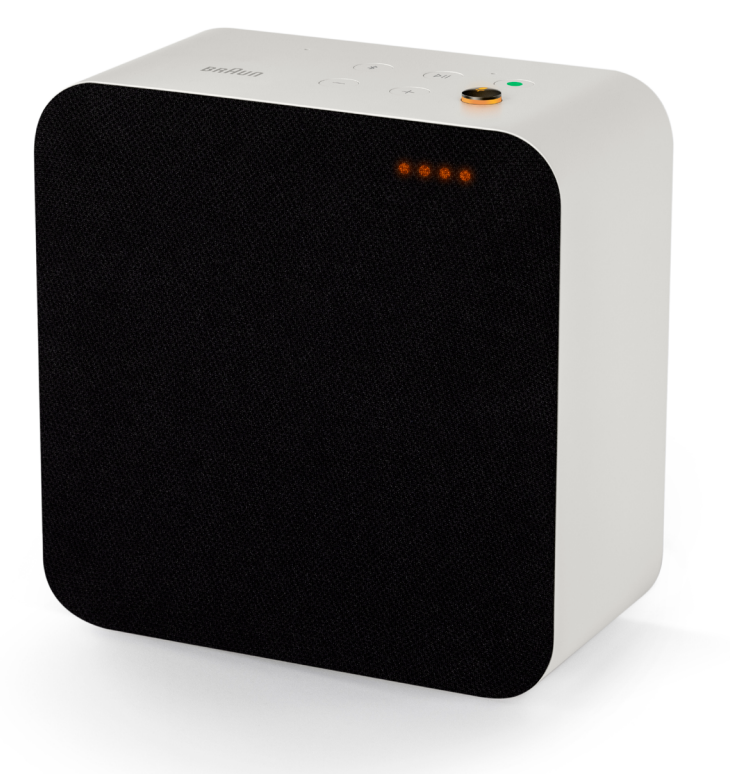

LE03 ist ein eleganter und perfekt proportionierter kompakter Smart Speaker mit einem hohen dynamischen Bereich und immersivem Sound. Sie können den LE03 mit einem Bodenstativ Zuberhörteil verwenden, um die Kabelverwaltung zu vereinfachen.

Sie finden alle LE-Zubehörteile [hier.](https://www.braun-audio.com/de-AT/audio-hifi/lautsprecher/zubehoer-lautsprecher/c/type_Accessories_Speakers)

Einige Funktionen sind möglicherweise nicht in allen Regionen oder Sprachen verfügbar.

#### Support.

Brauchen Sie Hilfe mit Ihrem LE03? Versuchen Sie Folgendes: Siehe ["Häufig gestellte Fragen"\(FAQs\)](https://support.braun-audio.com/de/kb)

Finden Sie direkt Antworten auf Ihre Fragen unter <https://support.braun-audio.com/>oder kontaktieren Sie unser Support-Team unter support@braun-audio.com

Telefon:

GB +44 1923 3810 50 ES +34 932 20 03 40 NL +31 20 808 09 97 IT +39 010 848 03 75 FR +33 1 84 88 47 12 DE +49 89 2170497 70

Save a tree. Don't print this documentl unless it's necessary.

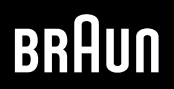

### Braun Audio | LE03

#### Übersicht

- . Lieferumfang
- . [Steuerelemente](https://www.myaqipa.com/web/BraunSupport/WebUG_Braun_LE03/de-de/Topics/BraunLE/Overview.htm)
- . Statusleuchten
- . Anschlüsse

#### Erste Schritte

- . Tischständer oder Silikonfüße befestigen
- . Einschalten des Lautsprechers
- . Die Braun Audio-App herunterladen
- . [Die Platzierung Ihres Lautsprechers optimieren](https://www.myaqipa.com/web/BraunSupport/WebUG_Braun_LE03/de-de/Topics/BraunLE/Getting_started.htm)
- . Google Assistant konfigurieren
- . Zusätzliche Lautsprecher hinzufügen
- . Stereo-Kopplung

#### [Gebrauch Ihres Lautsprechers](https://www.myaqipa.com/web/BraunSupport/WebUG_Braun_LE03/de-de/Topics/BraunLE/Using_your_speaker.htm)

- . Google Assistant
- . Chromecast built-in
- . Apple AirPlay 2
- . Multiroom
- . Bluetooth
- . Anschließen eines externes Geräts
- . Mikrofone stummschalten

#### Einstellungen

- . Werks-Reset
- . [Aktualisieren der Software](https://www.myaqipa.com/web/BraunSupport/WebUG_Braun_LE03/de-de/Topics/BraunLE/Settings.htm)

#### [Technische Daten](https://www.myaqipa.com/web/BraunSupport/WebUG_Braun_LE03/de-de/Topics/BraunLE/Specifications.htm)

#### **[Sicherheitsinformationen](https://www.myaqipa.com/web/BraunSupport/WebUG_Braun_LE03/de-de/Topics/BraunLE/Safety.htm)**

#### Konformität

- . Marken
- . Copyright
- . [Open-Source-Software](https://www.myaqipa.com/web/BraunSupport/WebUG_Braun_LE03/de-de/Topics/DiscovR/SafetyGuide/_EN/Compliance.htm)
- . Garantie

#### [Fehlerbehebung](https://www.myaqipa.com/web/BraunSupport/WebUG_Braun_LE03/de-de/Topics/BraunLE/Troubleshooting.htm)

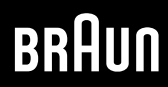